## \*ALE\_STRUCTURED\_MESH\_VOLUME\_FILLING

Purpose: Perform volume filling operations on a structured ALE mesh generated by the \*ALE\_ STRUCTURED\_MESH keyword card.

In a typical Structured ALE (S-ALE) simulation, \*ALE\_STRUCTURED\_MESH is used first to construct the S-ALE mesh, which includes a set of hex solid elements and their nodes. Secondly, "material parts" which contains all ALE material properties need to be defined and listed under \*ALE\_MULTI-MATERIAL\_GROUP card. Those "material part" definitions are used as wrappers to contain material properties (\*MAT  $+$ \*EOS  $+$ \*HOURGLASS). As the name suggests, "material parts" have no mesh.

Now we have the S-ALE mesh which defines our domain of ALE simulation, and the materials flowing inside. But we have no idea of how those materials occupy the domain. There are two ways to do it. The first is to use \*INITIAL\_VOLUME\_FRACTION and list element one by one and then for each AMMG in each element, its volume fraction. This approach is tedious and impractical, therefore rarely used. The second way is to do volume filling automatically, based on user-provided instructions. \*ALE\_STRUCTURED\_MESH\_VOLUME\_FILLING card is used to set up these instructions.

Each card represents an instruction; and those instructions are executed consecutively, based on the order of appearance in the input file. Each instruction is to fill the volume either inside or outside of a geometry type, with certain AMMG. Those geometry types are: ALL, PARTSET, PART, SEGSET, PLANE, CYLINDER, BOX defined by coordinates (BOXCOR), BOX defined by S-ALE mesh indices (BOXCPT) and ELLIPSOID.

Each \*ALE\_STRUCTURED\_MESH\_VOLUME\_FILLING keyword contains two cards. Multiple \*ALE\_STRUCTURED\_MESH\_VOLUME\_FILLING keywords can be defined and executed in the order of appearance. Please see the examples below.

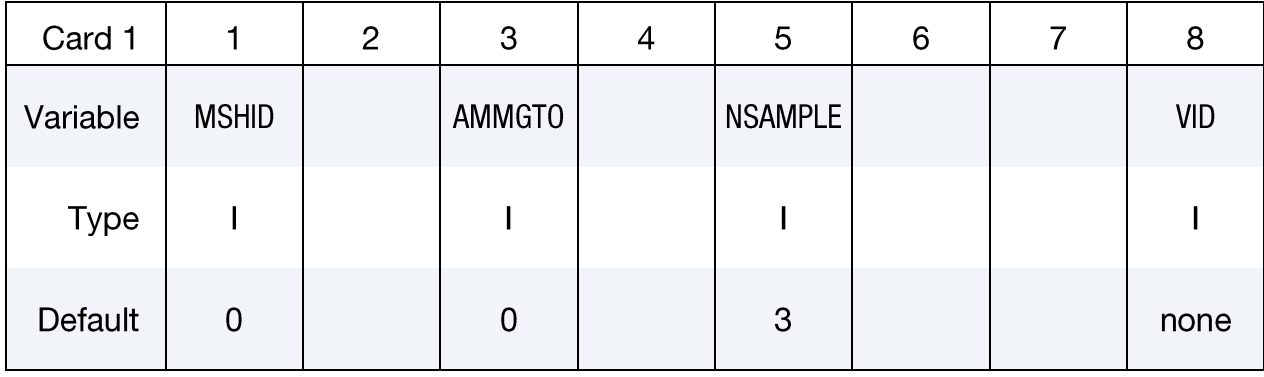

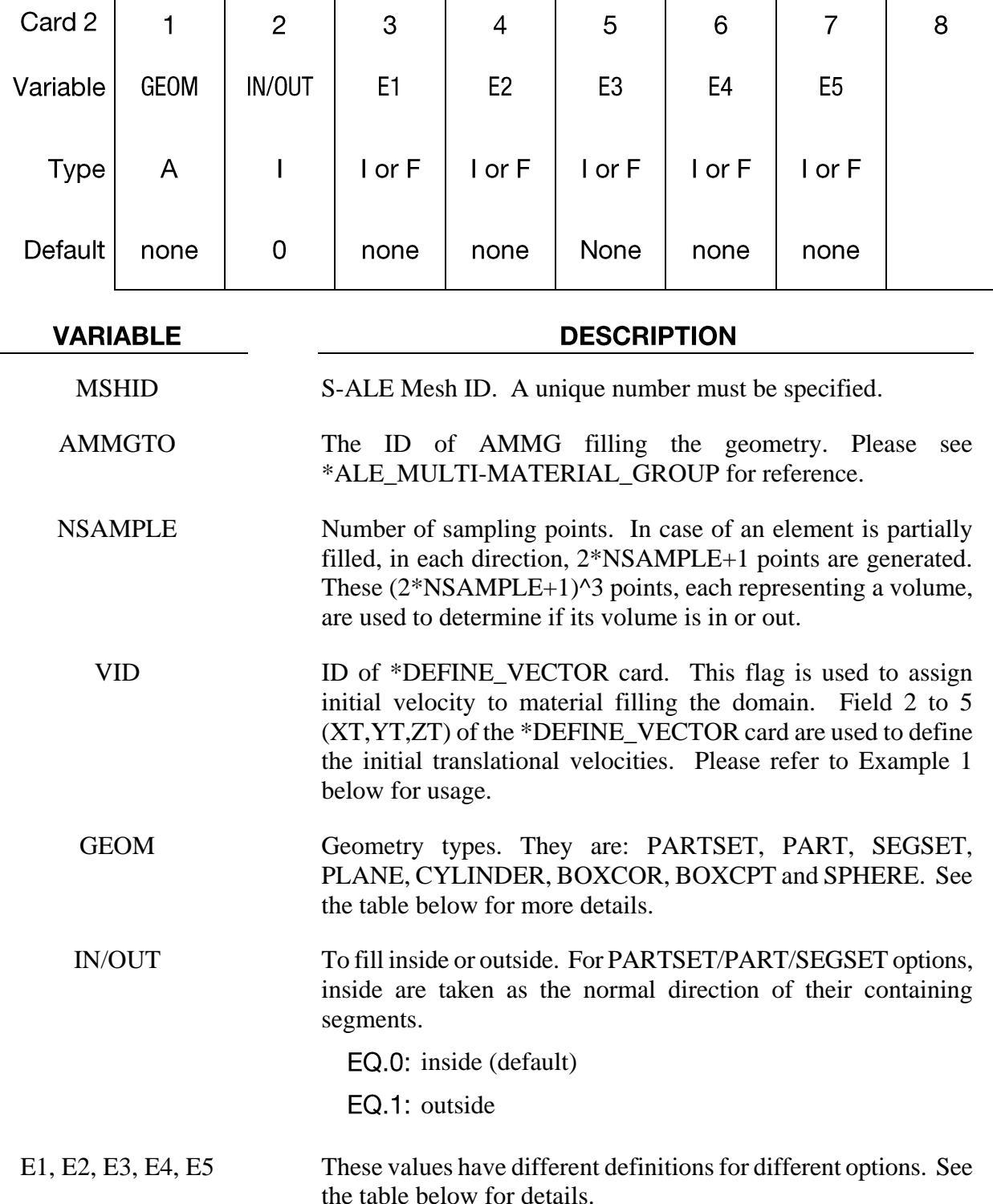

The "GEOM" column in the table below enumerates the allowed values for the geometry variable as well as describing E1, ..., E5 for each geometry type. Each of the following operations accepts up to 5 arguments but may take fewer. Values of En left unspecified are ignored.

## \*ALE\_STRUCTURED\_MESH\_VOLUME\_FILLING

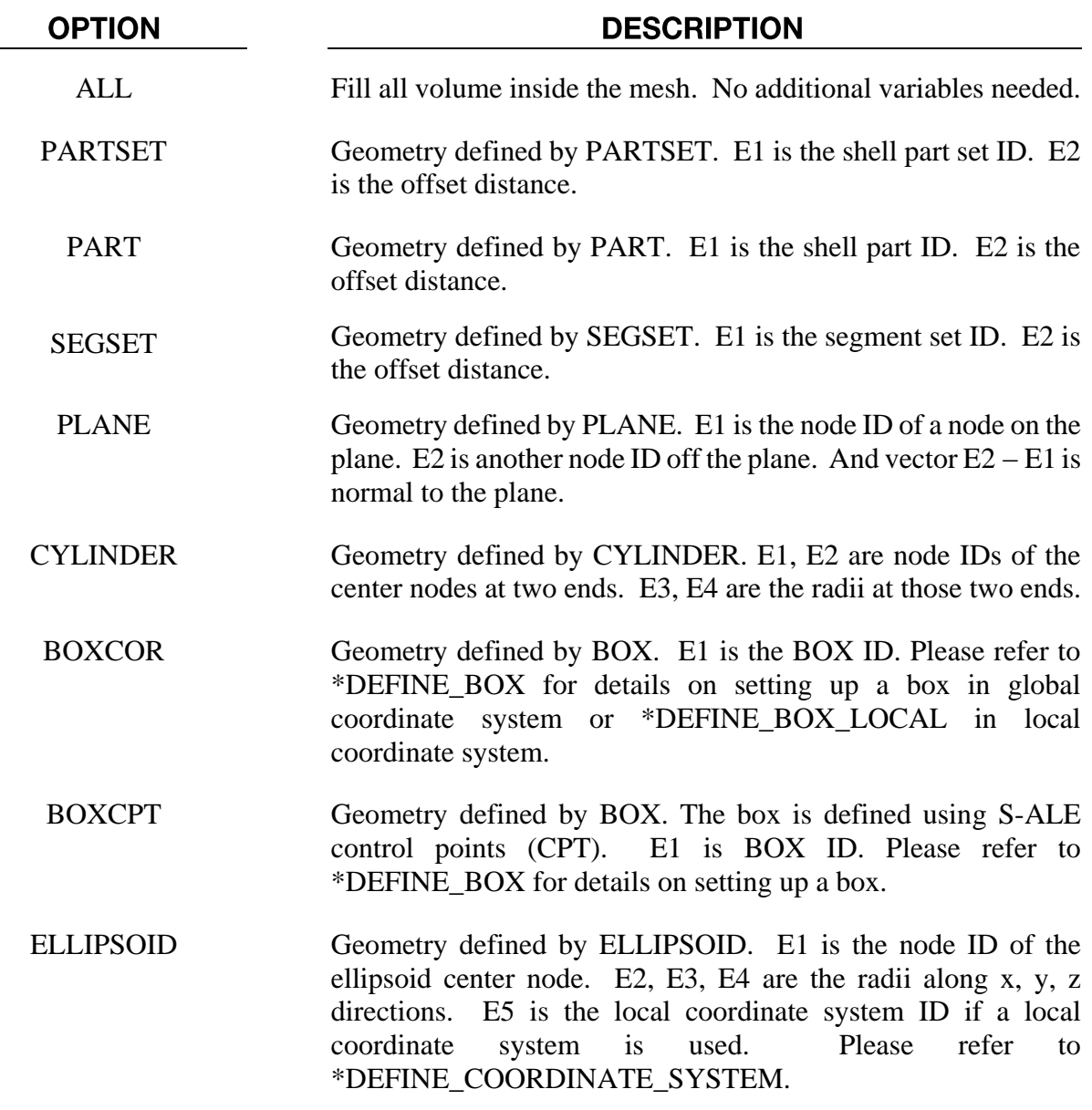

## **Examples:**

1. This example uses two \*ALE\_STRUCTURE\_VOLUME\_FILLING cards. The first fills all volume in a mesh with AMMG 1. The second fills AMMG2 in a spherical domain. We use the same mesh as the example in the \*ALE\_STRUCTURED\_MESH card manual page.

\*ALE\_STRUCTURED\_MESH  $\ddot{\mathsf{s}}$ mshid pid nbid ebid 200001 200001  $\mathbf{1}$  $\mathbf{1}$ \$ nptx npty  $nptz$ 1001 1001 1001 \*ALE\_STRUCTURED\_MESH\_VOLUME\_FILLING -<br>mshid \$ ammgto nsample  $\mathbf 1$  $\mathbf 1$ 

vid

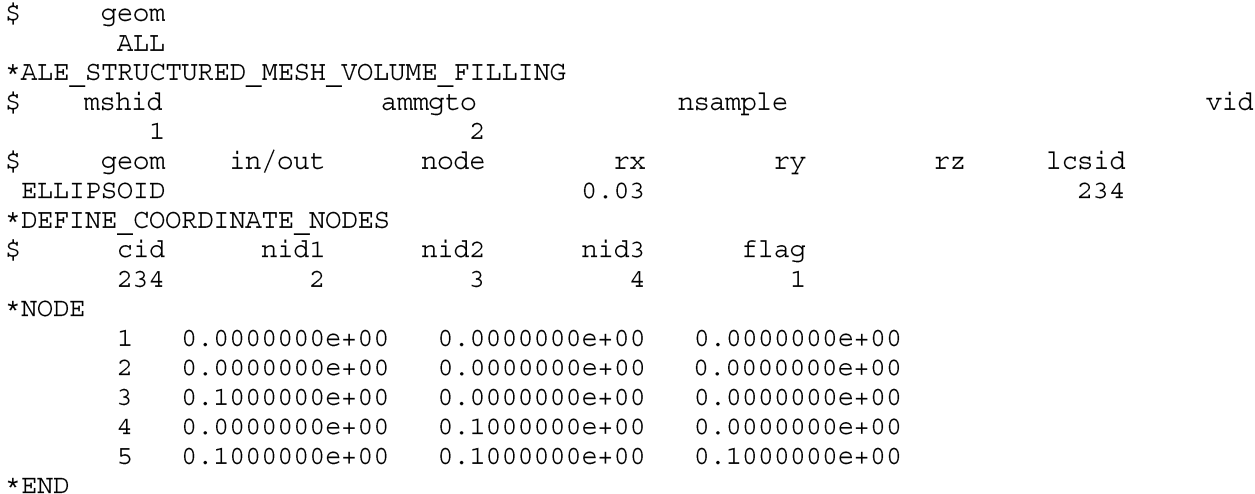

Or we could fill every elements with AMMG2 and then switch domain outside of sphere to AMMG1 as follows:

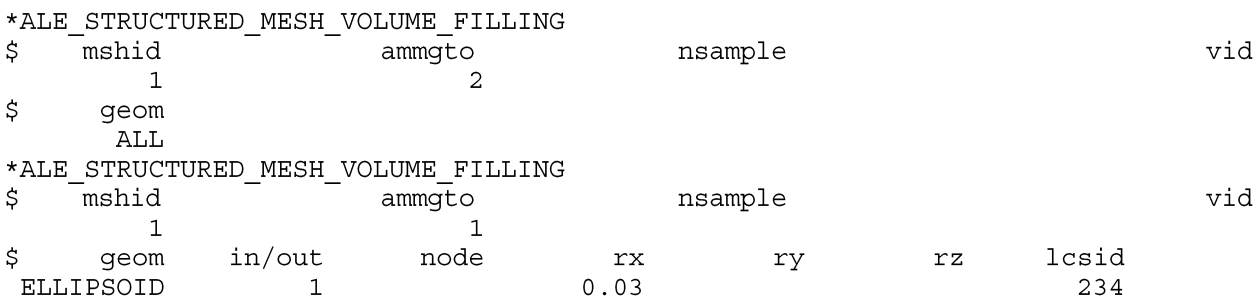

If we want to give the sphere filled in by AMMG2 an initial velocity, simply define a \*DEFINE\_VECTOR card as below and assign its ID to field VID.

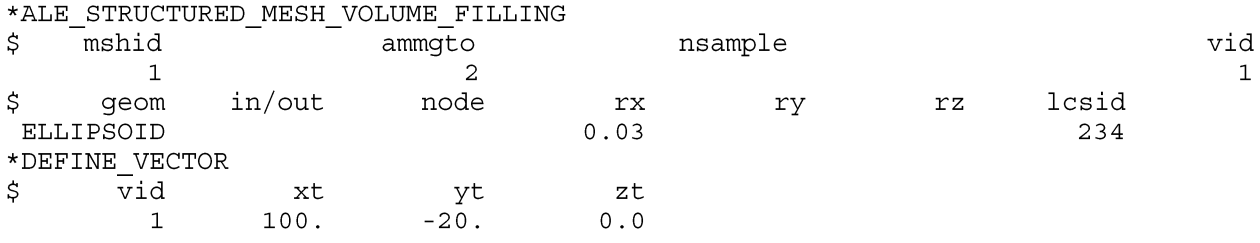

2. In this model, we fill the whole mesh with AMMG4 first. And then fill AMMG1, AMMG2 and AMMG3 into 3 containers, each defined by a LAG shell part. 4 cards are needed to do that.

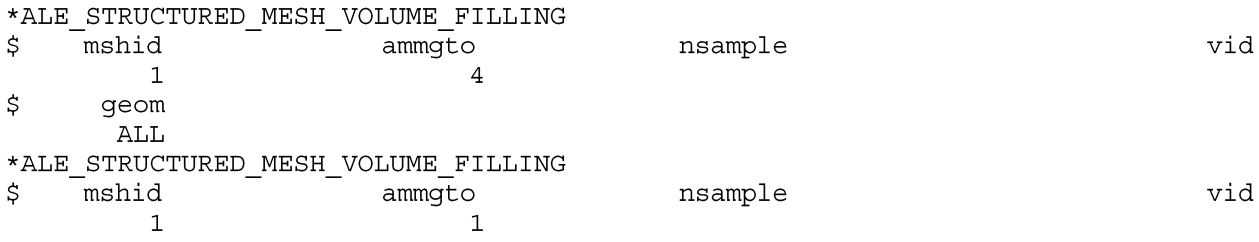

## \*ALE\_STRUCTURED\_MESH\_VOLUME\_FILLING

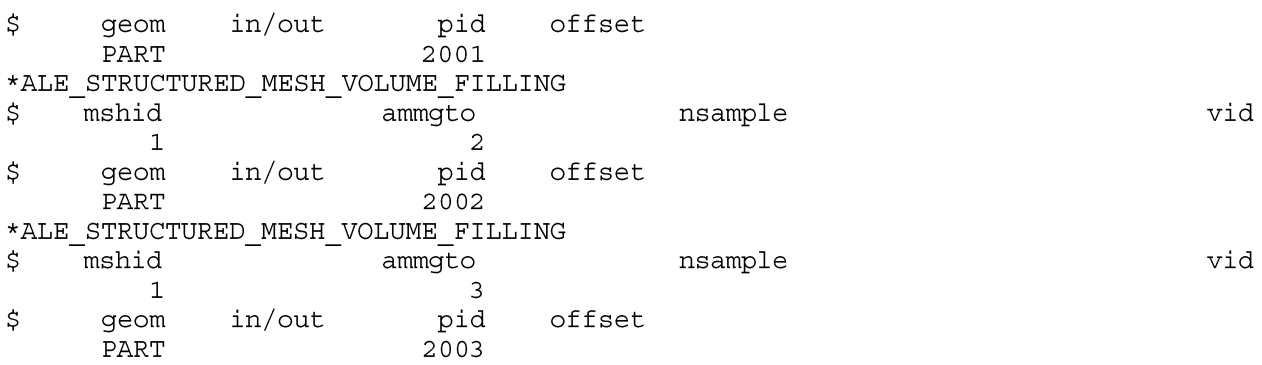

The above filling by PART cards assume shell normal pointing inward to the container. If the shell normal points outwards, we need to assign the in/out value to 1. Assuming shell part 2003's normal is pointing outwards, the card need to be set as:

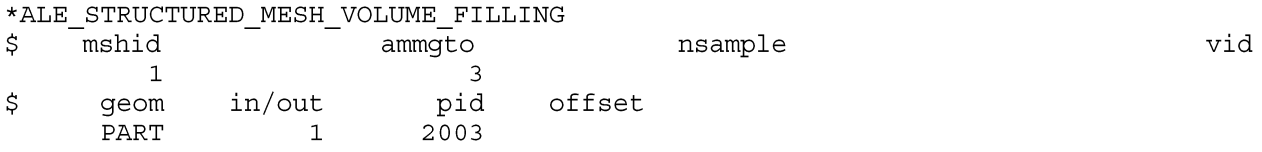

3. To use BOXCPT, we define a box using S-ALE control point indices.

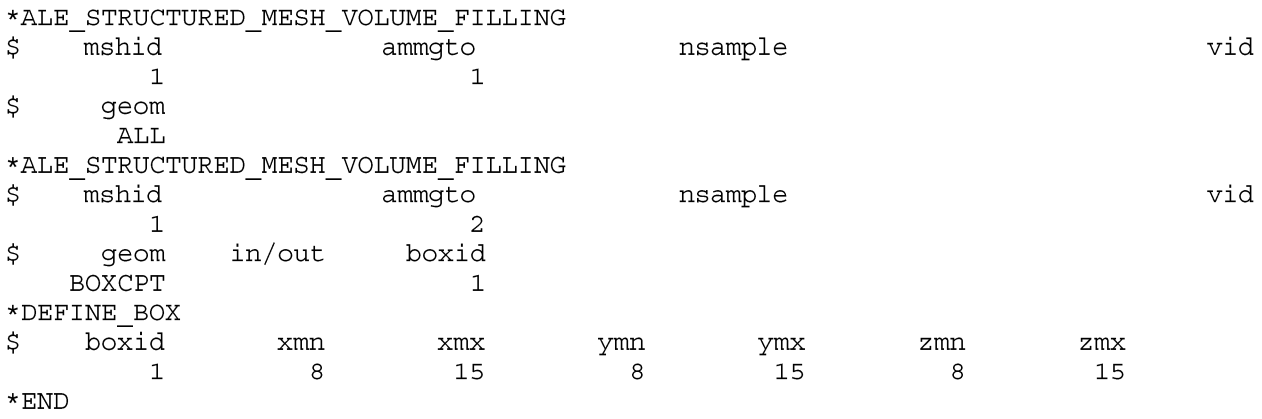